## **Table of Contents**

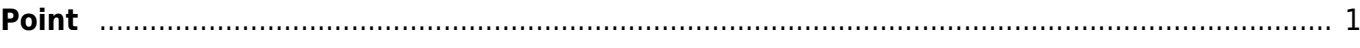

<span id="page-2-0"></span>In W[typography,](https://en.wikipedia.org/wiki/typography)a W**[point](https://en.wikipedia.org/wiki/Point_(typography))** is the smallest unit of width or height measure. It is commonly abbreviated as **pt**.

The W [desktop publishing](https://en.wikipedia.org/wiki/desktop publishing) point (DTP point) is defined as 1/72 inch (25.4 mm), it is approximately 0.0139 inch or 352.8 µm. Twelve points make up a pica, and six picas make an inch.

In MagicPlot points are used to set up font size and line widths.

From: <https://magicplot.com/wiki/> - **MagicPlot Manual**

Permanent link: **<https://magicplot.com/wiki/point?rev=1267219174>**

Last update: **Sun Nov 8 12:20:32 2015**

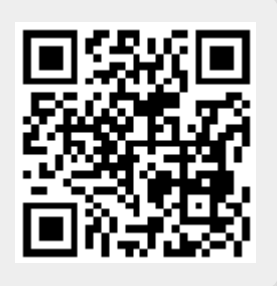